1.はじめに

このプログラムは、MicrosoftExcel2003で作成されています。 Excel2003以降がインストールされているパソコンでご使用下さい。

2.動作環境について

このファイルはVBAマクロを使用しています。MicrosoftOfficeの設定により、マクロが動作しない ことがありますので、以下に各バージョンごとの設定を説明します。

【Excel2003】

セキュリティレベルには「最高」「高」「中」「低」があります。 セキュリティが「最高」または「高」に設定されていると『マクロが使用できません。~以下略』と 警告メッセージが表示され、マクロが動作しません。 メニューの「ツール」-「マクロ」-「セキュリティ」で、「中」に設定してください。

図 1

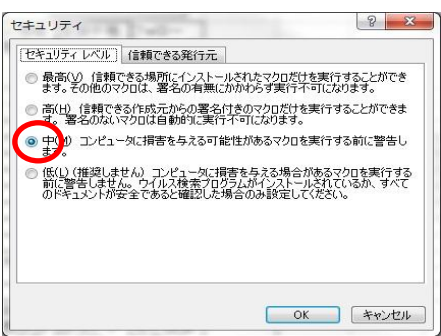

# 【Excel2007】

マクロの設定には「警告を表示せずにすべてのマクロを無効にする」 「警告を表示してすべてのマクロを無効にする」 「デジタル署名されたマクロを除き、すべてのマクロを無効にする」 「すべてのマクロを有効にする」 があります。

1.Excel画面左上のOfficeボタンから「Exelのオプション」を開き、

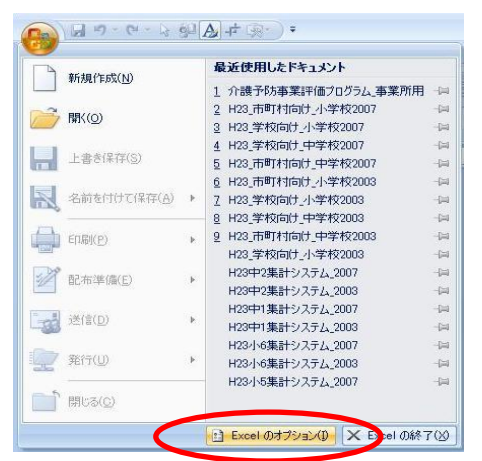

2.「基本設定」-「セキュリティセンター」-「セキュリティセンターの設定」-「マクロの設定」 と進んで変更してください。

図3

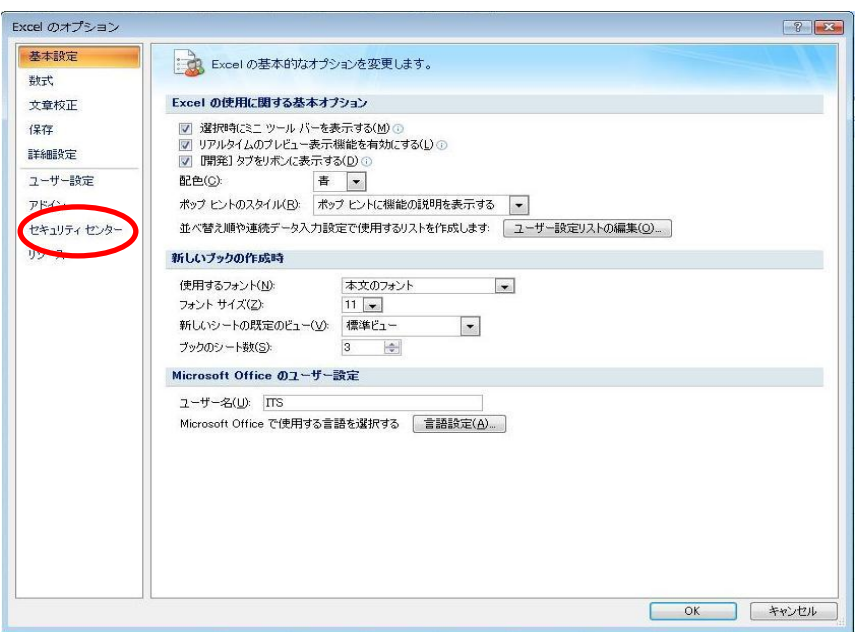

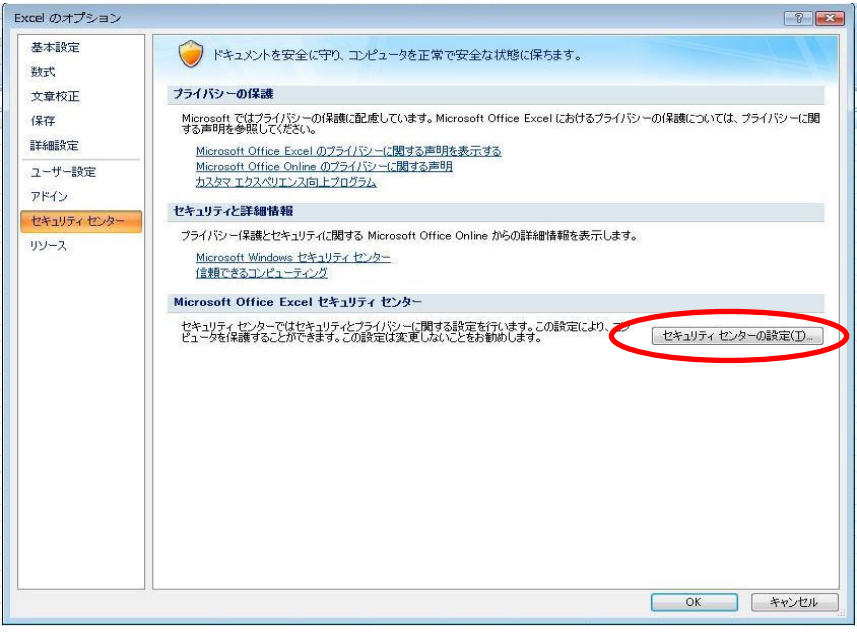

「警告を表示してすべてのマクロを無効にする」を選択してください。 「OK」を押すと図3に戻ります。

図5

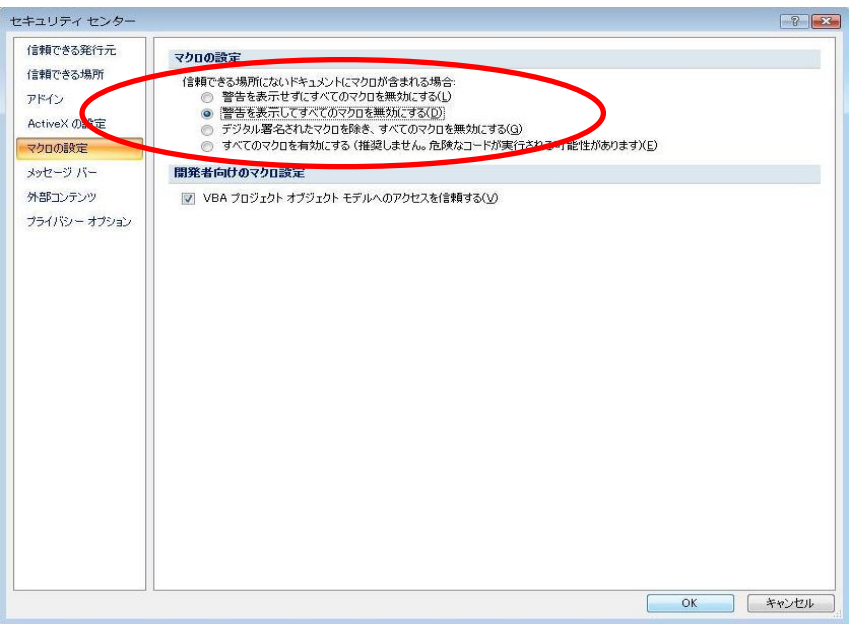

「警告を表示してすべてのマクロを無効にする」ではプログラムを開始する時に次のようなメッ セージが表示されますので「オプション」をクリックします。

図6

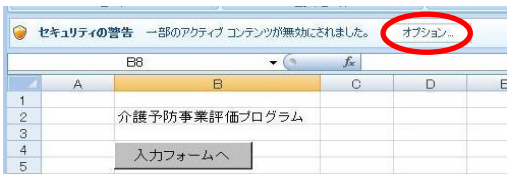

セキュリティオプションが表示されますので「このコンテンツを有効にする」を選択して「OK」を 押してください。

図7

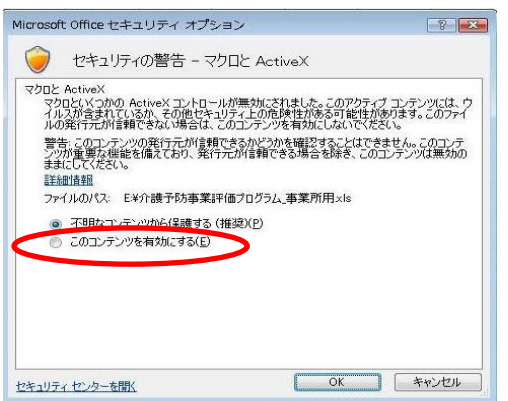

※図6~図7はファイルを開くたびに毎回行う必要があります。

3.データについて

このツールは、平成18年から平成37年の20年間のデータを保存することができます。 介護認定者数のデータは、お持ちのデータを入力してください。 生命表のデータは政府の統計データのサイトからダウンロードしてください。

図8

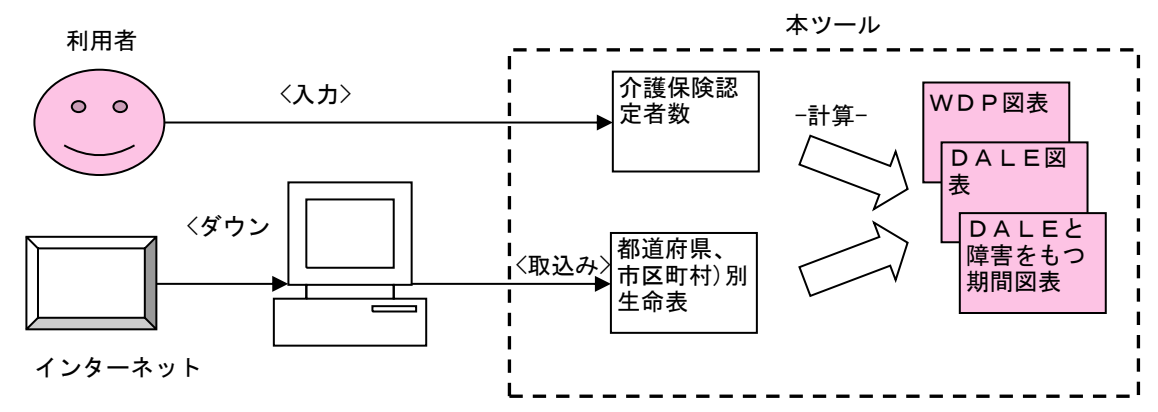

4.開始

。……<br>ファイルを開くと、「Start」のシートが表示されます。 C5セルに市町村名(都道府県名)を記入すると、各シートに反映されます。

図9

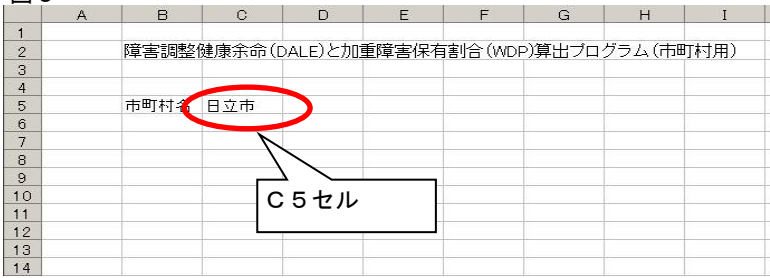

5.介護保険認定者数の入力

「介護保険認定者数」シートに年度ごと、年齢階級ごとの人口、要介護度ごとの人数を入力してく ださい。「経過的要介護」は2006~2009年で入力できます。該当者がいない場合は空欄ではなく、 ゼロを入力してください。

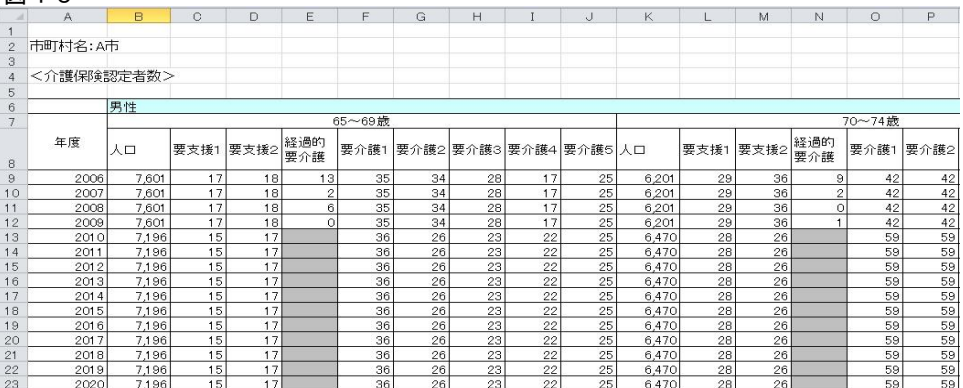

6.生命表データのダウンロード あらかじめ政府統計の総合窓口「e-Stat」から生命表のcsvファイルをダウンロードしておいてください。

「e-Stat」のトップページ <http://www.e-stat.go.jp/SG1/estat/eStatTopPortal.do>

「主要な統計から探す」→「人口・世帯--生命表」の検索結果

(1)上記検索結果リンクを開きます。 [http](http://www.e-stat.go.jp/SG1/estat/GL08020101.do?_toGL08020101_&tstatCode=000001031336&requestSender=dsearch)://www.e<u>[stat](http://www.e-stat.go.jp/SG1/estat/GL08020101.do?_toGL08020101_&tstatCode=000001031336&requestSender=dsearch).go.jp/SG1/estat/GL08020101.do? toGL08020101 &tstatCode=000001031336&requestSender=dsearch</u>

図11

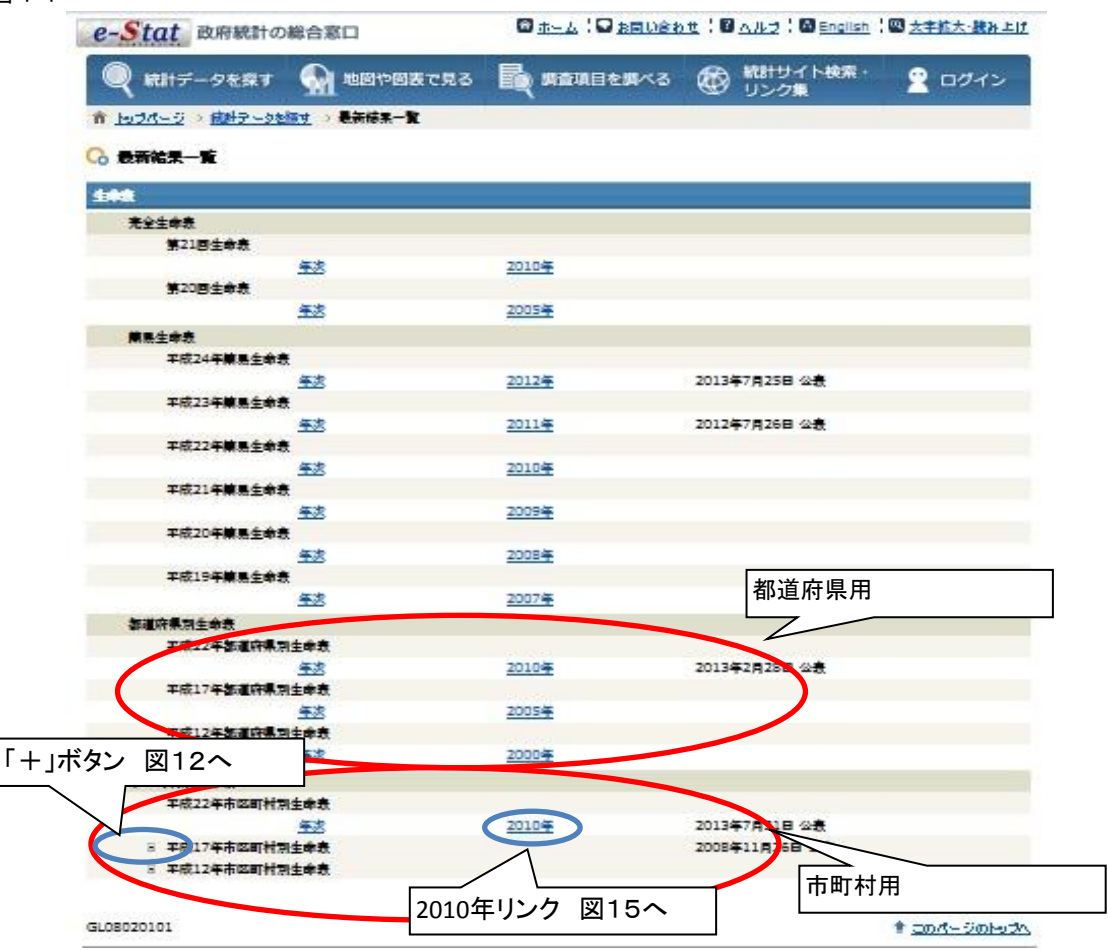

平成17年度は市町村ごとに1つのCSVファイルが作成されていますが、平成22年度は全国の市町村デー タが1つのExcelファイルに格納されています(平成26年3月現在)。そのため、ダウンロードの方法が 異なります。今後、あらたに発表される生命表がExcelファイルに格納されている場合は同じ方法でダ ウンロードします。

(2)市町村の平成17年生命表をダウンロードする場合

(2-1)「平成17年市区町村別生命表」の左横の「+」ボタンをクリックすると都道府県の一覧が展開 されます。

図12

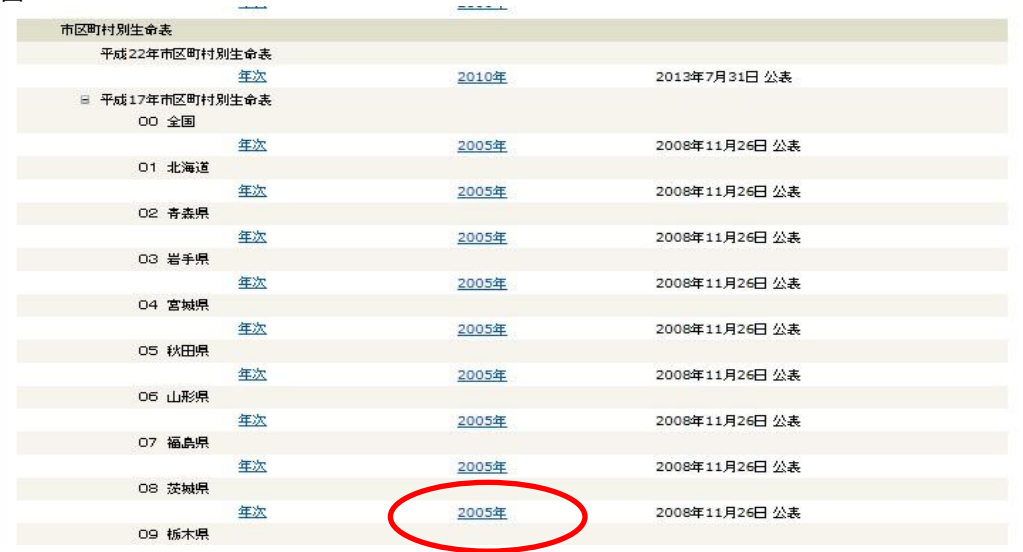

(2-2)茨城県の2005年をクリックします。

図13

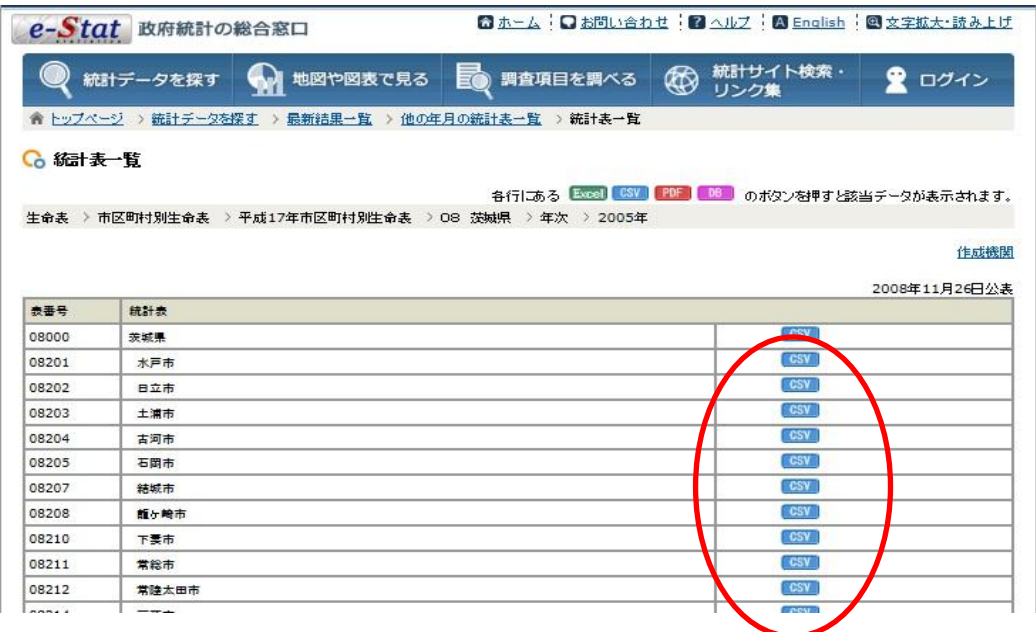

(2-3)市町村の右側の「CSV」ボタンをクリックします。

図14

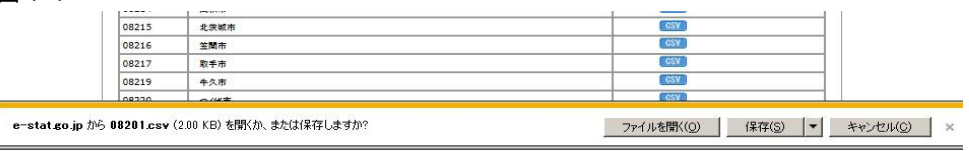

(2-4)確認メッセージが表示されるので「保存」をクリックしてCSVファイルをお使いのパソコンに保存 してください。

 Excel形式に変更したファイルは取り込めません。必ずダウンロードしたままのファイルをお使い ください。

※確認メッセージはお使いのブラウザの種類やブラウザの設定により異なる場合があります。

#### (3)平成22年度をダウンロードする場合 (3-1)図11で「2010年リンク」をクリックします。

# 図15

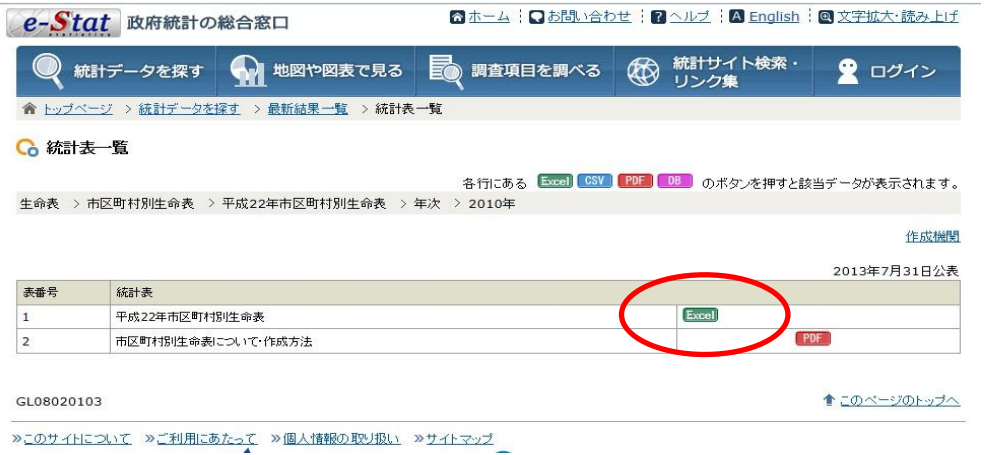

## (3-2)「Excel」リンクをクリックします。

### 図16

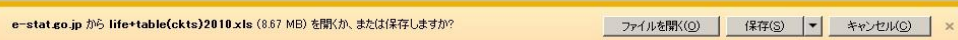

(3-3)確認メッセージが表示されるので「保存」をクリックしてExcelファイルをお使いのパソコンに 保存してください。

※確認メッセージはお使いのブラウザの種類やブラウザの設定により異なる場合があります。

- (3-4)ダウンロードしたExcelファイルを開きます。 「目次」シートでご自分の市町村のリンク(D列)を探し、クリックします。
- 図 1 7<br>| / 【目次】

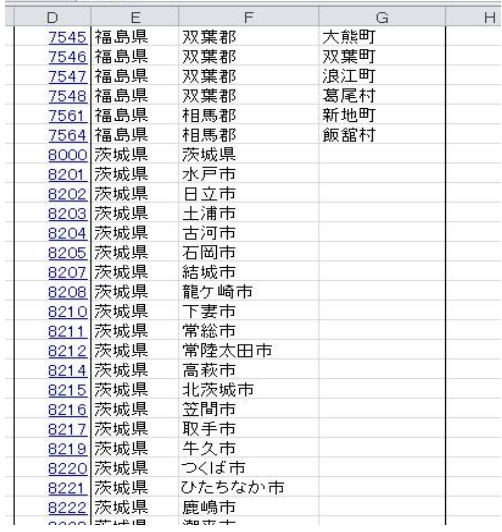

#### (3-5)リンクをクリックした直後は「市町村名」のある行のA列が選択されています。 (水戸市を例にするとA4755)

図18

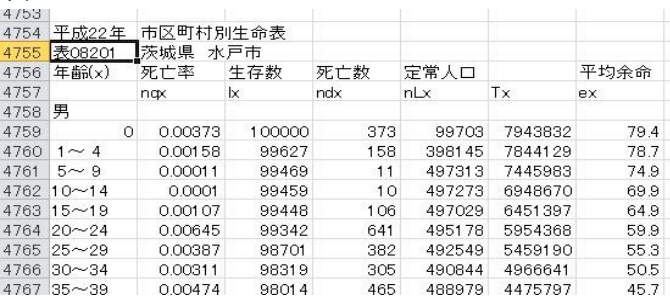

## (3-6)その1行上のA列から女性のデータが終わる行のG列まで選択し、コピーします。 (水戸市を例にするとA4754~G4801)

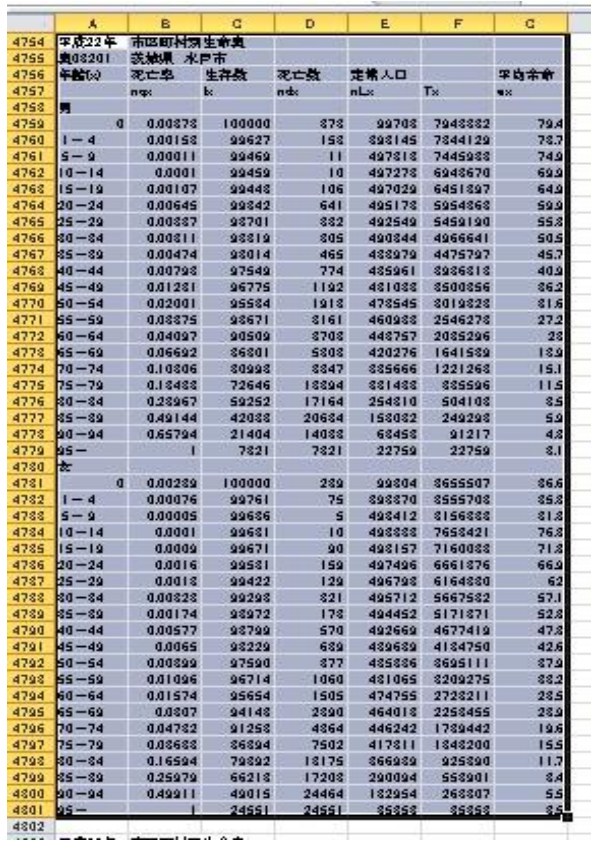

## (3-7)Excelファイルを新規作成し、(3-6)でコピーしたものをA1に張り付けます。

# 図20

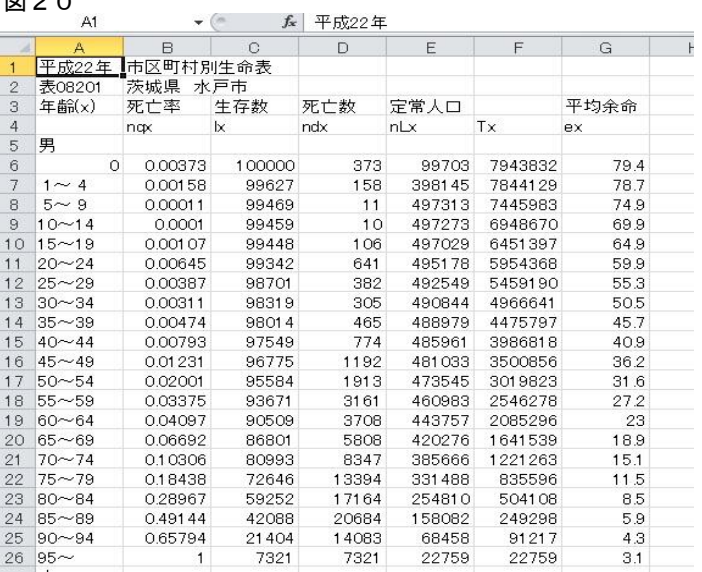

## (3-8)3-7で作成したファイルの保存先を指定し、CSV形式で保存します。 。<br>「ファイルの種類」で「CSV(カンマ区切り)(\*.csv)を選んでください。

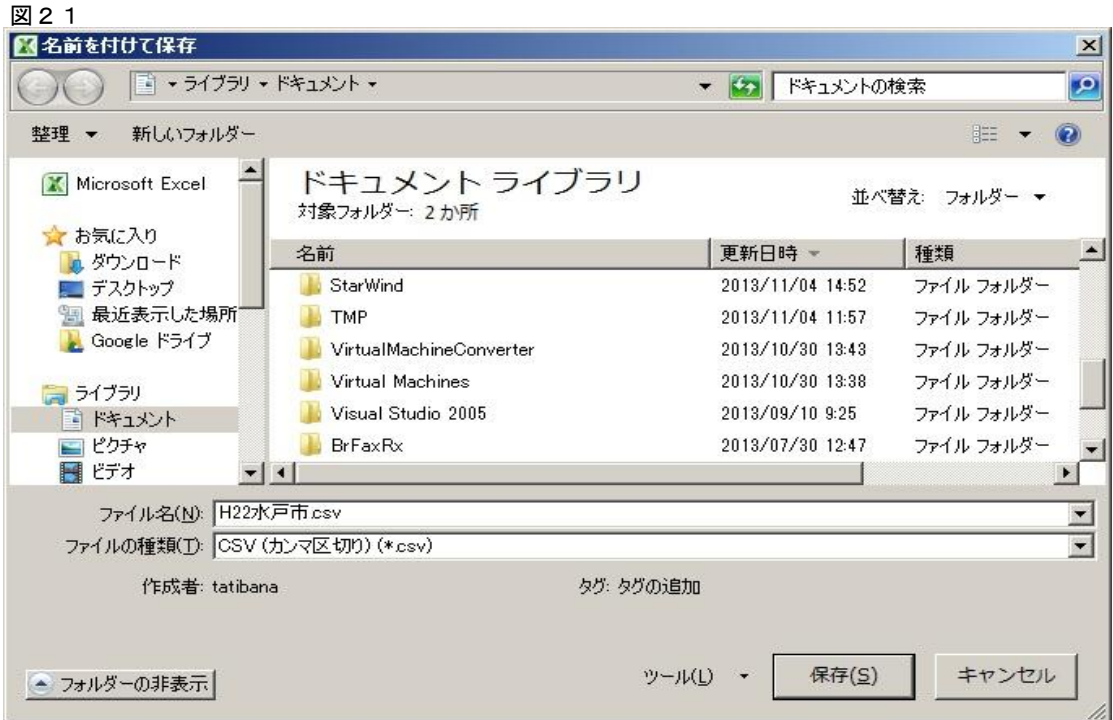

警告メッセージが表示されたら「OK」をクリックしてください。

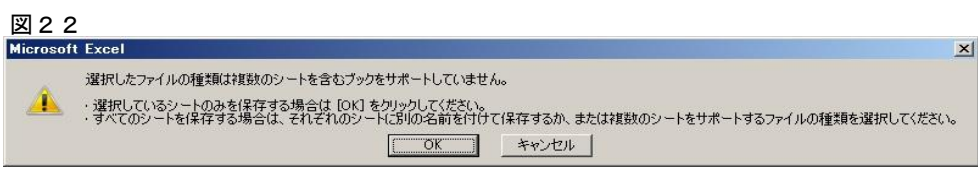

ファイルを閉じるときに次のメッセージが表示される場合があります。このときは「はい」をクリック してください。CSVファイルで保存されます。

図23

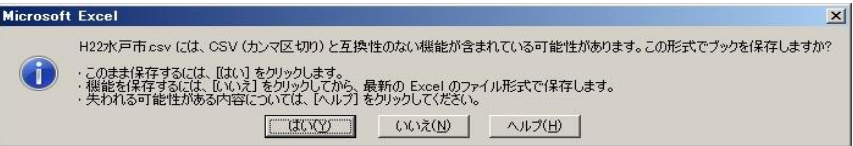

- 7.生命表データの取り込み方
	- (1)「市町村(都道府県)別生命表」のシートを選択します。「年度」を選択します。

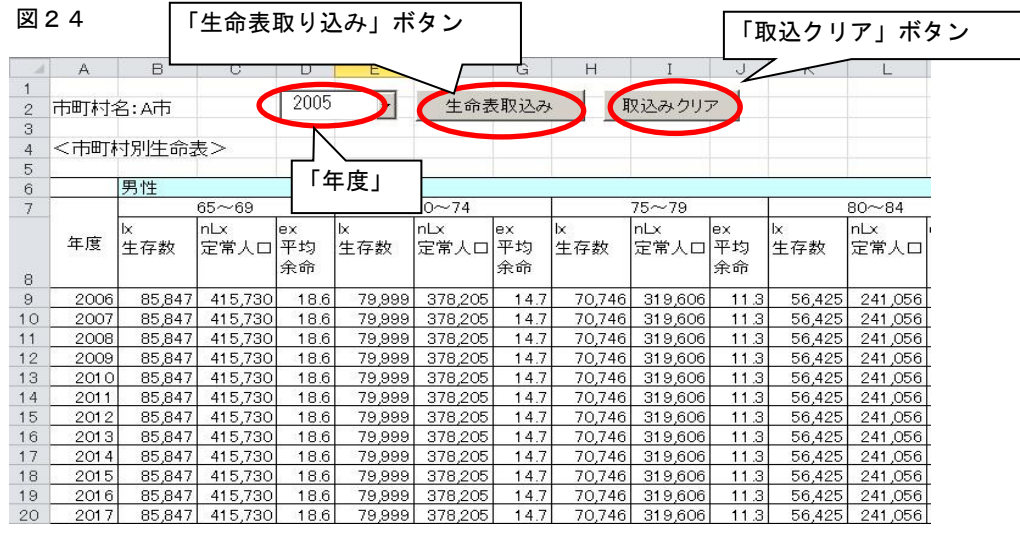

※市町村用は「2005」「2010」・・と年度を指定します。 都道府県用は「2005 男」「2005 女」「2010 男」「2010 女」・・と年度と性別を指定します。

(2)「生命表取り込み」ボタンを押します。「6.生命表データのダウンロード」でダウンロードし たファイルを選択します。

図25

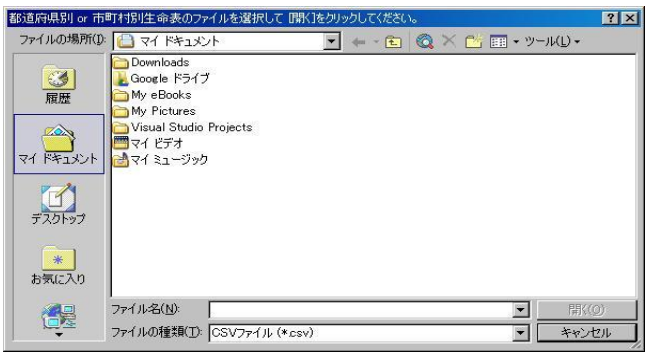

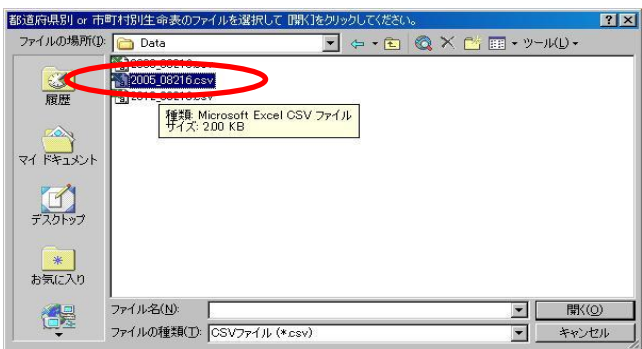

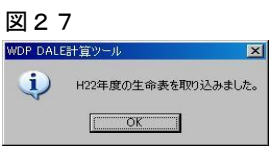

生命表は「2005」「2010」・・のように、古い年度のものから順に取り込んでください。 誤って新しいものを先に取り込んでしまったら、「取込クリア」ボタンを押して取込データをクリア した後、再度古い年度のものから取り込みなおしてください。

※ 新しい生命表を取り込むとその年度以降はその生命表が表示されますが、計算は介護保険認定者数の ファイルに入力されたデータの分の計算になります。

8.「WDP図表」と「DALE図表」グラフの表示 「WDP図表」と「DALE図表」は、同じ操作方法です。

(1)年度範囲を選択します。グラフは最大10年間分表示できます。

(2)「更新」ボタンをクリックします。

図28 [WDP図表]

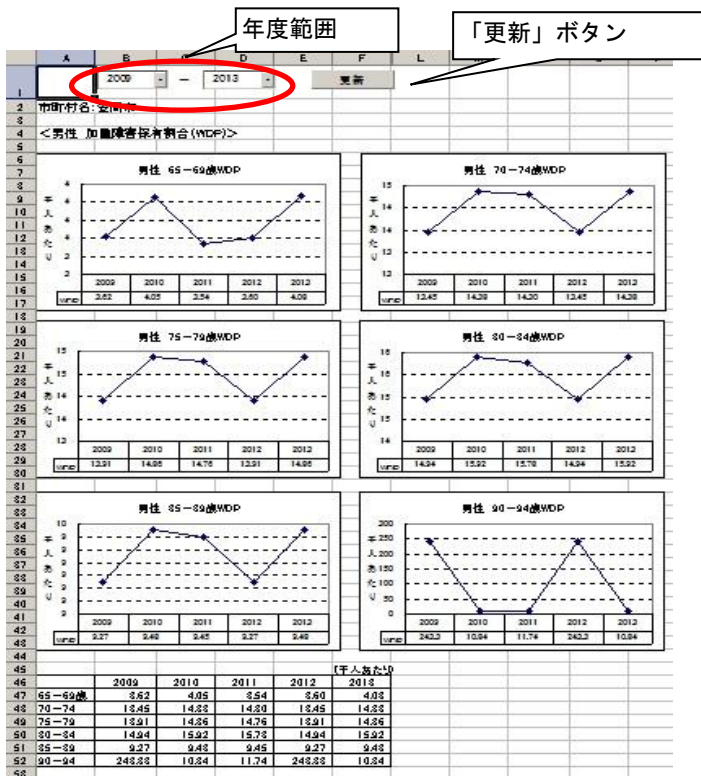

| 図            | 29                     |              |               | [DALE図表]                        |              |               |                                                                                                    |               |              |               |              |              |  |
|--------------|------------------------|--------------|---------------|---------------------------------|--------------|---------------|----------------------------------------------------------------------------------------------------|---------------|--------------|---------------|--------------|--------------|--|
|              | ×                      |              | B             | c                               | D            | E             | F                                                                                                    | L             | M            | N             | o            | Þ            |  |
|              |                        | 2008         |               |                                 | 2012<br>-13  |               | 更新                                                                                                    |               |              |               |              |              |  |
|              |                        |              |               |                                 |              |               |                                                                                                    |               |              |               |              |              |  |
|              |                        | 市町村名:日立市     |               |                                 |              |               |                                                                                                    |               |              |               |              |              |  |
|              |                        |              |               | <男性 陳書調整健康余命(DALE)>             |              |               |                                                                                                    |               |              |               |              |              |  |
|              |                        |              |               |                                 |              |               |                                                                                                    |               |              |               |              |              |  |
| ۰            |                        |              |               | 男性 65-69族DALE                   |              |               |                                                                                                    | 男性 70-75歳DALE |              |               |              |              |  |
|              | 17.0                   |              |               |                                 |              |               | 12.4                                                                                                    |               |              |               |              |              |  |
| 18.2         |                        |              |               |                                 |              |               | 122                                                                                                    |               |              |               |              |              |  |
| 16.2         |                        |              |               |                                 |              |               | 122                                                                                                    |               |              |               |              |              |  |
| 16.9         |                        |              |               |                                 |              |               | 122                                                                                                    |               |              |               |              |              |  |
| 16.9         |                        |              |               |                                 |              |               | 12.2                                                                                                    |               |              |               |              |              |  |
| 16.7         |                        |              |               |                                 |              |               | 12.1<br>121                                                                                                    |               |              |               |              |              |  |
|              |                        | 2009         | 2009          | 2010                            | 2011         | 2012          |                                                                                                    | 2009          | 2009         | 2010          | 2011         | 2012         |  |
| nare         |                        | 18.79        | 16.91         | 18.79                           | 16.79        | 16.79         | nare                                                                                                    | 12.17         | 12.21        | 12.17         | 12.17        | 12.17        |  |
|              |                        |              |               |                                 |              |               |                                                                                                    |               |              |               |              |              |  |
|              |                        |              |               |                                 |              |               |                                                                                                    |               |              |               |              |              |  |
| ۰            |                        |              |               | 男性 75-79/MDALE                  |              |               |                                                                                                    |               |              | 明性 80-84MDALE |              |              |  |
| 10.0<br>10.0 |                        |              |               |                                 |              |               | 7.1<br>7.1                                                                                                    |               |              |               |              |              |  |
| 10.0         |                        |              |               |                                 |              |               | 7.1                                                                                                    |               |              |               |              |              |  |
| 10.0         |                        |              |               |                                 |              |               | 73                                                                                                    |               |              |               |              |              |  |
| 2.2          |                        |              |               |                                 |              |               | 7.0<br>7.0                                                                                                    |               |              |               |              |              |  |
| 2.2          |                        |              |               |                                 |              |               | 7.0                                                                                                    |               |              |               |              |              |  |
| 2.9          |                        |              |               |                                 |              |               | 7.0                                                                                                    |               |              |               |              |              |  |
|              | nate                   | 2009<br>2.24 | 2009<br>10.00 | 2010<br>2.24                    | 2011<br>2.24 | 2012<br>2.24  |                                                                                                    | 2008<br>7.02  | 2009<br>7.10 | 2010<br>7.02  | 2011<br>7.02 | 2012<br>7.02 |  |
|              |                        |              |               |                                 |              |               | nare                                                                                                    |               |              |               |              |              |  |
|              |                        |              |               |                                 |              |               |                                                                                                    |               |              |               |              |              |  |
| ۰            | 男性 85-89歳DALE          |              |               |                                 |              |               |                                                                                                    | 男性 90-94歳DALE |              |               |              |              |  |
|              | 4.9                    |              |               |                                 |              |               | 25                                                                                                    |               |              |               |              |              |  |
| 4.2          |                        |              |               |                                 |              |               | 25                                                                                                    |               |              |               |              |              |  |
| 47           |                        |              |               |                                 |              |               | 25                                                                                                    |               |              |               |              |              |  |
| 47           |                        |              |               |                                 |              |               | 25<br>2.5                                                                                                    |               |              |               |              |              |  |
| 47<br>47     |                        |              |               |                                 |              |               | 25                                                                                                    |               |              |               |              |              |  |
| 47           |                        |              |               |                                 |              |               | 2.5                                                                                                    |               |              |               |              |              |  |
|              |                        | 2009         | 2009          | 2010                            | 2011         | 2012          |                                                                                                    | 2009          | 2009         | 2010          | 2011         | 2012         |  |
|              | nare                   | 4.70         | 4.76          | 4.70                            | 4.70         | 4.70          | nare                                                                                                    | 249           | 252          | 249           | 249          | 242          |  |
|              |                        |              |               |                                 |              |               | (单位 午)                                                                                                    |               |              |               |              |              |  |
|              |                        |              | 2008          | 2009                            | 2010         | 2011          | 2012                                                                                                    |               |              |               |              |              |  |
|              | 65-69歳                 |              | 16.78         | 16.91                           | 16.78        | 16.78         | 16.78                                                                                                    |               |              |               |              |              |  |
|              | $70 - 74$<br>$75 - 79$ |              | 18.17<br>9.94 | 18.81<br>18.17<br>10.00<br>9.94 |              | 18.17<br>9.94 | 18.17<br>9.94                                                                                                    |               |              |               |              |              |  |
|              | $80 - 84$              |              | 7.02          | 7.10                            | 7.02         | 7.02          | 7.02                                                                                                    |               |              |               |              |              |  |
|              | $85 - 89$              |              | 4.70          | 4.76                            | 4.70         | 4.70          | 4.70                                                                                                    |               |              |               |              |              |  |
| $90 - 94$    |                        |              | 2.49          | 252                             | 2.49         | 2.49          | 2.49                                                                                                    |               |              |               |              |              |  |
|              |                        |              |               |                                 |              |               |                                                                                                    |               |              |               |              |              |  |
|              |                        |              |               |                                 |              |               | 生命奥は康近のものを使用してください。生命奥が努しくなると、その生命奥の年から自動的に計算されます。その年                                                                                                    |               |              |               |              |              |  |
|              |                        |              |               |                                 |              |               |                                                                                                    |               |              |               |              |              |  |
|              |                        |              |               |                                 |              |               | 以前の折れ鉄は不連続となり、新しい生命奥を使用した時点からのスタートとなります。<br>例: 2009-2012年までを2005年の生命奥で計算し、その投、2010年の生命奥を収り込むと、2010-2012までは2010年<br>の生命奥で自動的に計算され、2009年と2010年の間が不進続となります。 |               |              |               |              |              |  |

<sup>「</sup>DALE図表」では、生命表の切替年度を表すためにグラフの折れ線が途切れます。

- 9.「DALEと障害をもつ期間」グラフの表示
	- (1)年度を選択します。
	- (2)「表示」ボタンをクリックします。

図30 [DALEと障害をもつ期間]

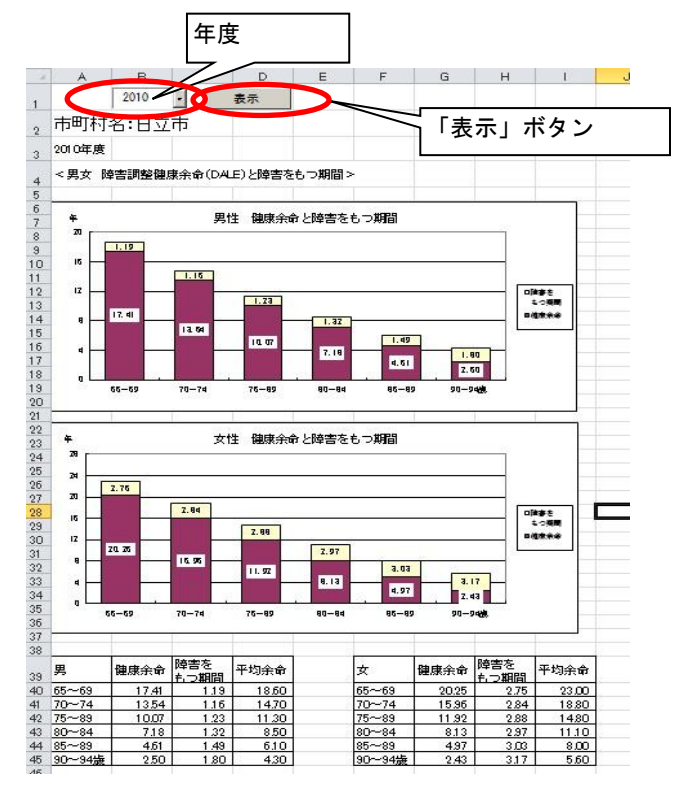

10.データの不備

「介護保険認定者数」シートの該当年度の行に一つでも空欄があれば、正しいWDPは算出できません。 「市町村別(都道府県別)生命表」シートの該当年度の行に一つでも空欄があれば、正しいDALEは算 出できません。

介護保険認定者数を入力する際は、1年度分すべての項目に入力してください。対象者がいない年齢階 級は「0」で入力してください。

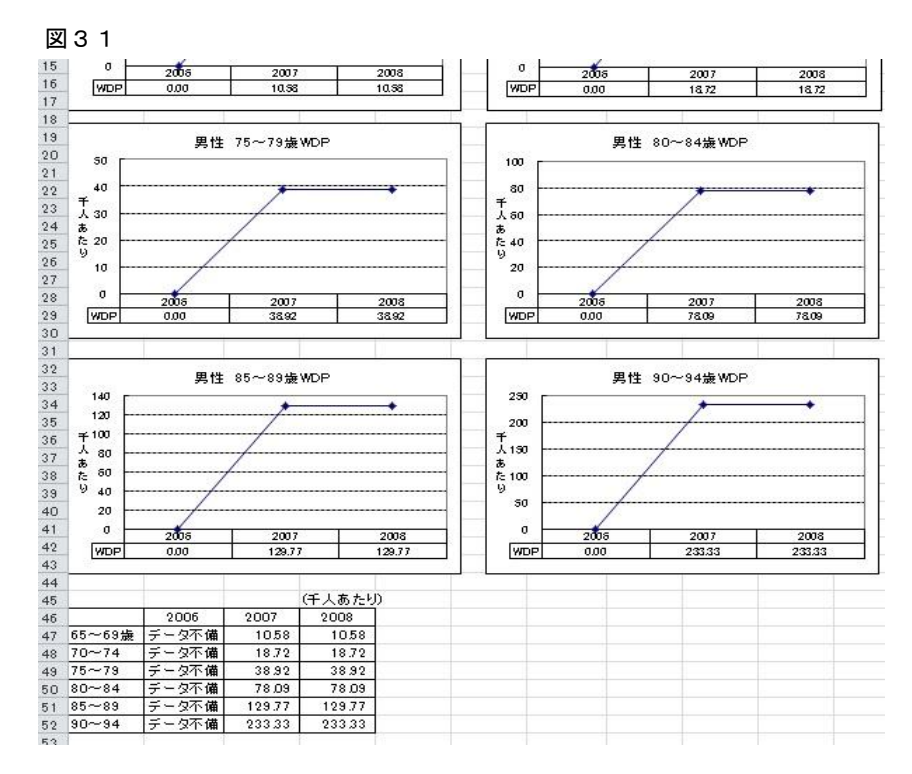

11.その他

何度も入力と削除を繰り返しているとボタンが反応しなくなる可能性があります。 そのようなときは一度ファイルを閉じてから、再度開き、操作をしてください。